#### **POLITECHNIKA OPOLSKA** WYDZIAŁ ELEKTROTECHNIKI, AUTOMATYKI I INFORMATYKI KATEDRA INFORMATYKI

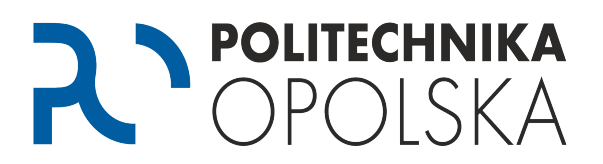

## **PRACA DYPLOMOWA INŻYNIERSKA**

Kierunek studiów – INFORMATYKA

#### **TEMAT PRACY**

*(WIELKIMI literami, czcionka 16 pt, bold)*

Promotor: dr hab. inż. Jan KOWALSKI, prof. uczelni Pracę wykonał: Jan KWIATKOWSKI nr albumu:

Opole, miesiąc rok (np. styczeń 2024)

#### **POLITECHNIKA OPOLSKA** WYDZIAŁ ELEKTROTECHNIKI, AUTOMATYKI I INFORMATYKI KATEDRA INFORMATYKI

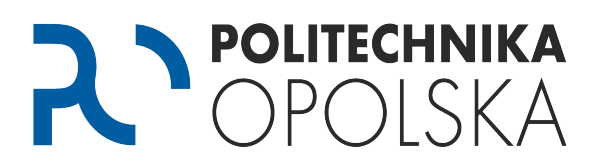

## **PRACA DYPLOMOWA MAGISTERSKA**

Kierunek studiów – INFORMATYKA Specjalność –

#### **TEMAT PRACY**

*(WIELKIMI literami, czcionka 16 pt, bold)*

Promotor: dr hab. inż. Jan KOWALSKI, prof. uczelni Pracę wykonał: Jan KWIATKOWSKI nr albumu:

Opole, miesiąc rok (np. styczeń 2024)

#### **TYTUŁ PRACY DYPLOMOWEJ**

(tytuł w jęz. polskim, czcionka rozmiar 16, bold )

#### **S t r e s z c z e n i e**

Opis, w języku polskim, zawierający informacje o zawartości pracy (max 15-20 wierszy), czcionka rozmiar 12, interlinia 1.0. Odpowiednie pole w systemie APD powinno zawierać kopię tego streszczenia.

Lorem ipsum dolor sit amet, consectetur adipiscing elit, sed do eiusmod tempor incididunt ut labore et dolore magna aliqua. Ut enim ad minim veniam, quis nostrud exercitation ullamco laboris nisi ut aliquip ex ea commodo consequat. Duis aute irure dolor in reprehenderit in voluptate velit esse cillum dolore eu fugiat nulla pariatur. Excepteur sint occaecat cupidatat non proident, sunt in culpa qui officia deserunt mollit anim id est laborum. Lorem ipsum dolor sit amet, consectetur adipiscing elit, sed do eiusmod tempor incididunt ut labore et dolore magna aliqua. Ut enim ad minim veniam, quis nostrud exercitation ullamco laboris nisi ut aliquip ex ea commodo consequat. Duis aute irure dolor in reprehenderit in voluptate velit esse cillum dolore eu fugiat nulla pariatur. Excepteur sint occaecat cupidatat non proident, sunt in culpa qui officia deserunt mollit anim id est laborum.

**Słowa kluczowe:** (2-5 słów (fraz) kluczowych, oddzielonych przecinkami)

Odstęp od końca poprzedzającego tekstu: 3 wiersze, 12 pt każdy **THE TITLE OF A THESIS**

(tytuł w jęz. angielskim, czcionka rozmiar 16, bold )

#### **S u m m a r y**

Opis, w języku polskim, zawierający informacje o zawartości pracy (max 15-20 wierszy), czcionka rozmiar 12, interlinia 1.0. Odpowiednie pole w systemie APD powinno zawierać kopię tego streszczenia.

Lorem ipsum dolor sit amet, consectetur adipiscing elit, sed do eiusmod tempor incididunt ut labore et dolore magna aliqua. Ut enim ad minim veniam, quis nostrud exercitation ullamco laboris nisi ut aliquip ex ea commodo consequat. Duis aute irure dolor in reprehenderit in voluptate velit esse cillum dolore eu fugiat nulla pariatur. Excepteur sint occaecat cupidatat non proident, sunt in culpa qui officia deserunt mollit anim id est laborum. Lorem ipsum dolor sit amet, consectetur adipiscing elit, sed do eiusmod tempor incididunt ut labore et dolore magna aliqua. Ut enim ad minim veniam, quis nostrud exercitation ullamco laboris nisi ut aliquip ex ea commodo consequat. Duis aute irure dolor in reprehenderit in voluptate velit esse cillum dolore eu fugiat nulla pariatur. Excepteur sint occaecat cupidatat non proident, sunt in culpa qui officia deserunt mollit anim id est laborum.

**Keywords:** (2-5 keywords, separated with commas, in English.)

# <span id="page-3-0"></span>Spis treści

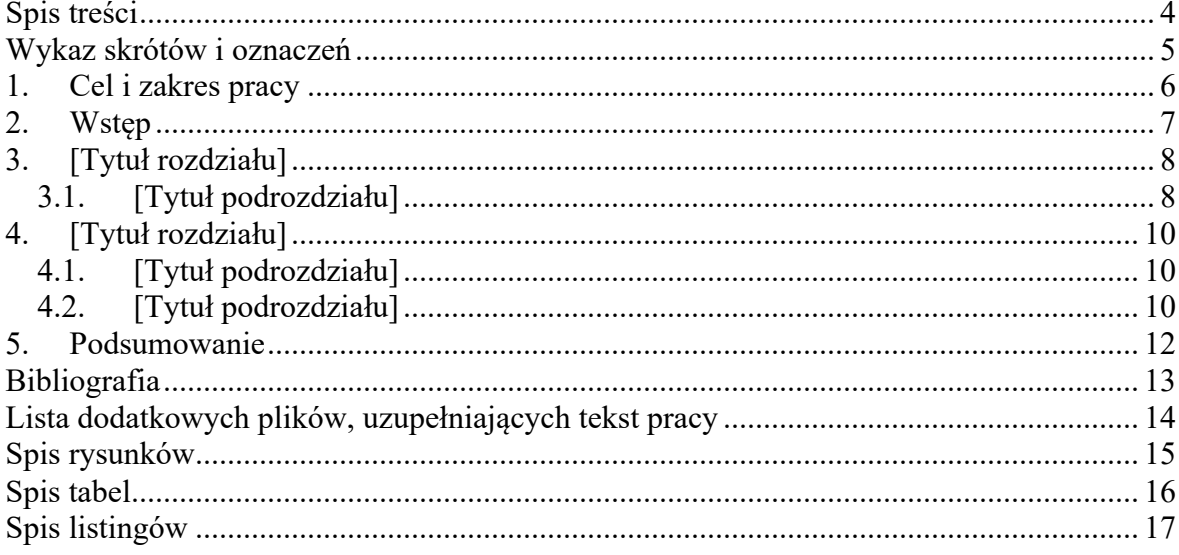

# <span id="page-4-0"></span>**Wykaz skrótów i oznaczeń**

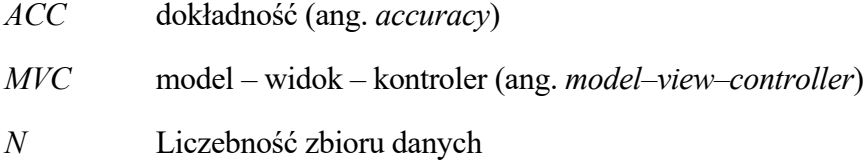

## <span id="page-5-0"></span>**1. Cel i zakres pracy**

Pierwsza linia akapitu z wcięciem (1 cm). Czcionka Times New Roman 12pt, obustronne wyrównanie (wyjustowanie). Interlinia 1,15.

W rozdziale tym należy opisać, w jakim zakresie praca będzie wykonywana, zakres tematyczny, a w pracach praktycznych powinny być podane dane, parametry itp. układu, stanowiska, które jest przedmiotem projektu (pracy). Opis nie powinien być dłuższy niż 15- 30 wierszy. Z rozdziału tego powinno jednoznacznie wynikać, co będzie w pracy zrobione i w jakim zakresie. **Nie może to być streszczenie !!!!.**

Lorem ipsum dolor sit amet, consectetur adipiscing elit, sed do eiusmod tempor incididunt ut labore et dolore magna aliqua. Ut enim ad minim veniam, quis nostrud exercitation ullamco laboris nisi ut aliquip ex ea commodo consequat. Duis aute irure dolor in reprehenderit in voluptate velit esse cillum dolore eu fugiat nulla pariatur. Excepteur sint occaecat cupidatat non proident, sunt in culpa qui officia deserunt mollit anim id est laborum.

# <span id="page-6-0"></span>**2. Wstęp**

Rozdział powinien wprowadzić do tematu oraz pokazać aktualny stan wiedzy w literaturze. Konieczne jest odwoływanie się do literatury (cytowanie pozycji literatury wyszczególnionej w rozdziale *Bibliografia*). Objętość rozdziału 1 - 2 strony.

Odwołania do literatury: książek [1], artykułów w czasopismach [2], materiałów konferencyjnych [3] i stron www [4].

Lorem ipsum dolor sit amet, consectetur adipiscing elit, sed do eiusmod tempor incididunt ut labore et dolore magna aliqua. Ut enim ad minim veniam, quis nostrud exercitation ullamco laboris nisi ut aliquip ex ea commodo consequat. Duis aute irure dolor in reprehenderit in voluptate velit esse cillum dolore eu fugiat nulla pariatur. Excepteur sint occaecat cupidatat non proident, sunt in culpa qui officia deserunt mollit anim id est laborum.

Lorem ipsum dolor sit amet, consectetur adipiscing elit, sed do eiusmod tempor incididunt ut labore et dolore magna aliqua. Ut enim ad minim veniam, quis nostrud exercitation ullamco laboris nisi ut aliquip ex ea commodo consequat. Duis aute irure dolor in reprehenderit in voluptate velit esse cillum dolore eu fugiat nulla pariatur. Excepteur sint occaecat cupidatat non proident, sunt in culpa qui officia deserunt mollit anim id est laborum.

Lorem ipsum dolor sit amet, consectetur adipiscing elit, sed do eiusmod tempor incididunt ut labore et dolore magna aliqua. Ut enim ad minim veniam, quis nostrud exercitation ullamco laboris nisi ut aliquip ex ea commodo consequat. Duis aute irure dolor in reprehenderit in voluptate velit esse cillum dolore eu fugiat nulla pariatur. Excepteur sint occaecat cupidatat non proident, sunt in culpa qui officia deserunt mollit anim id est laborum.

# <span id="page-7-0"></span>**3. [Tytuł rozdziału]**

<Treść rozdziału>

Lorem ipsum dolor sit amet, consectetur adipiscing elit, sed do eiusmod tempor incididunt ut labore et dolore magna aliqua. Ut enim ad minim veniam, quis nostrud exercitation ullamco laboris nisi ut aliquip ex ea commodo consequat. Duis aute irure dolor in reprehenderit in voluptate velit esse cillum dolore eu fugiat nulla pariatur. Excepteur sint occaecat cupidatat non proident, sunt in culpa qui officia deserunt mollit anim id est laborum.

Lorem ipsum dolor sit amet, consectetur adipiscing elit, sed do eiusmod tempor incididunt ut labore et dolore magna aliqua. Ut enim ad minim veniam, quis nostrud exercitation ullamco laboris nisi ut aliquip ex ea commodo consequat. Duis aute irure dolor in reprehenderit in voluptate velit esse cillum dolore eu fugiat nulla pariatur. Excepteur sint occaecat cupidatat non proident, sunt in culpa qui officia deserunt mollit anim id est laborum.

Równania powinny być numerowane

$$
y = \frac{dx}{dt} \tag{3.1}
$$

Symbole występujące we wzorze muszą być pod wzorem objaśnione. Wzory muszą być numerowane, numer kolejny w rozdziale podawany jest w nawiasach z prawej strony. Zasada numerowania taka sama jak dla rysunków.

$$
ACC = \frac{TP + TN}{TP + TN + FP + FN}
$$
\n
$$
(3.2)
$$

gdzie:

- TP prawdziwie pozytywna (ang. *true positive*),
- TN prawdziwie negatywna (ang. *true negative*),
- FP fałszywie pozytywna (ang. *false positive*),
- <span id="page-7-1"></span>• FN – fałszywie negatywna (ang. *false negative*).

#### **3.1. [Tytuł podrozdziału]**

Liczba rozdziałów i podrozdziałów powinna zależeć od rodzaju pracy i jej zawartości. Nie powinno się stosować więcej poziomów niż 2, tzn. rozdział główny, podrozdział.

Każdy nowy rozdział główny należy pisać od nowej strony.

W całym dokumencie powinny znajdować się odniesienia do zawartych w nim ilustracji (Rys. 3.1). Na Rys. 3.1 przedstawiono schemat warstwowej sieci neuronowej.

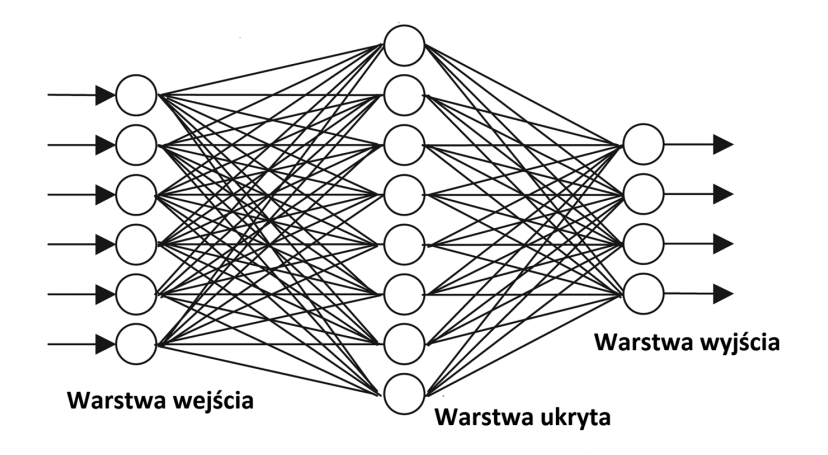

**Rys. 3.1.** Schemat warstwowej sieci neuronowej

Listy należy tworzy według następującego formatowania:

- Lorem ipsum dolor sit amet,
- Lorem ipsum dolor sit amet,
- Lorem ipsum dolor sit amet,
- Lorem ipsum dolor sit amet.

Tekst dokumentu powinien również zawierać odniesienia do tabel (Tab. 3.1). Wielkość czcionki danych w tabeli 10,5 pt

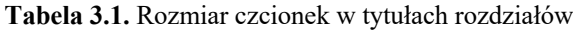

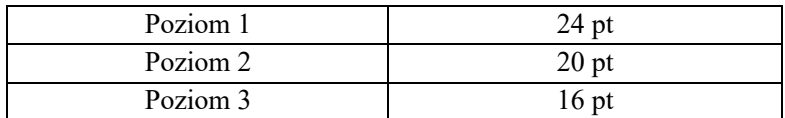

W tekście mogą być także odniesienia do kodu programu (Listing 3.1). Wielkość czcionki kodu 10,5 pt.

```
Listing 3.1. Przykład klasy w języku C++
class TwojaKlasa
{
   int abc;
};
int main()
{
  TwojaKlasa nazwaZmiennej;
  nazwaZmiennej.abc = 10;
   return( 0 );
}
```
# <span id="page-9-0"></span>**4. [Tytuł rozdziału]**

Lorem ipsum dolor sit amet, consectetur adipiscing elit, sed do eiusmod tempor incididunt ut labore et dolore magna aliqua. Ut enim ad minim veniam, quis nostrud exercitation ullamco laboris nisi ut aliquip ex ea commodo consequat. Duis aute irure dolor in reprehenderit in voluptate velit esse cillum dolore eu fugiat nulla pariatur. Excepteur sint occaecat cupidatat non proident, sunt in culpa qui officia deserunt mollit anim id est laborum.

Lorem ipsum dolor sit amet, consectetur adipiscing elit, sed do eiusmod tempor incididunt ut labore et dolore magna aliqua. Ut enim ad minim veniam, quis nostrud exercitation ullamco laboris nisi ut aliquip ex ea commodo consequat. Duis aute irure dolor in reprehenderit in voluptate velit esse cillum dolore eu fugiat nulla pariatur. Excepteur sint occaecat cupidatat non proident, sunt in culpa qui officia deserunt mollit anim id est laborum.

### <span id="page-9-1"></span>**4.1. [Tytuł podrozdziału]**

Lorem ipsum dolor sit amet, consectetur adipiscing elit, sed do eiusmod tempor incididunt ut labore et dolore magna aliqua. Ut enim ad minim veniam, quis nostrud exercitation ullamco laboris nisi ut aliquip ex ea commodo consequat. Duis aute irure dolor in reprehenderit in voluptate velit esse cillum dolore eu fugiat nulla pariatur. Excepteur sint occaecat cupidatat non proident, sunt in culpa qui officia deserunt mollit anim id est laborum.

Lorem ipsum dolor sit amet, consectetur adipiscing elit, sed do eiusmod tempor incididunt ut labore et dolore magna aliqua. Ut enim ad minim veniam, quis nostrud exercitation ullamco laboris nisi ut aliquip ex ea commodo consequat. Duis aute irure dolor in reprehenderit in voluptate velit esse cillum dolore eu fugiat nulla pariatur. Excepteur sint occaecat cupidatat non proident, sunt in culpa qui officia deserunt mollit anim id est laborum.

### <span id="page-9-2"></span>**4.2. [Tytuł podrozdziału]**

# <span id="page-11-0"></span>**5. Podsumowanie**

Jest to rozdział końcowy. W rozdziale tym należy się ustosunkować do tego, co się zrobiło, co z tego wynika praktycznego, co udało się osiągnąć, a czego nie i dlaczego, scharakteryzować wyniki pomiarów. W pracy teoretycznej należy opisać, jaką zdobyło się wiedzę, co można zrobić z tymi wynikami, gdzie można tę zebraną, wytworzoną nową wiedzę, zastosować.

Rozdział ten zawiera:

- syntetyczny opis wykonanych prac,
- wnioski,
- opis możliwości rozwoju, kontynuacji prac, potencjalne nowe kierunki,
- informację czy cel pracy zrealizowany.

Rozdział nie powinien być dłuższy niż 1-2 str. Tego rozdziału nie należy pisać w formie streszczenia.

# <span id="page-12-0"></span>**Bibliografia**

- [1] KOWALSKI J.: Tytuł artykułu. Nazwa czasopisma, numer czasopisma, strony.
- [2] KOWALSKI D., J. NOWAK: Tytuł książki. Wydawnictwo, miejsce i rok wydania.
- [3] KOWALSKI J.: Tytuł publikacji. Adres internetowy, data korzystania z publikacji.
- [4] Tytuł katalogu. Nazwa firmy lub wydawcy. Rok wydania.
- [5] [www.adres.strony](http://www.adres.strony/) (dostęp: dzień.miesiąc.rok)

# <span id="page-13-0"></span>**Lista dodatkowych plików, uzupełniających tekst pracy**

W systemie do pracy dołączono dodatkowe pliki zawierające:

- źródła programu,
- zbiory danych użyte w eksperymentach,
- film pokazujący działanie opracowanego oprogramowania lub zaprojektowanego i wykonanego urządzenia,
- itp.

<span id="page-14-0"></span>**Spis rysunków**

<span id="page-15-0"></span>**Spis tabel**

<span id="page-16-0"></span>**Spis listingów**